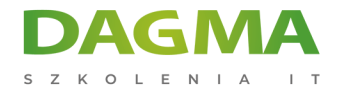

Szkolenie

### **Google BigQuery - analiza danych z użyciem języka SQL**

[Strona szkolenia](https://szkolenia.dagma.eu/szkolenia,catalog,91127/google-bigquery-analiza-danych-z-uzyciem-jezyka-sql?utm_source=Promo&utm_medium=PDF&utm_content=P52-1-PDF-tid:91127-date:2024-12-22&utm_campaign=Promo52-1-Training-Description) | [Terminy szkolenia](https://szkolenia.dagma.eu/szkolenia,catalog,91127/google-bigquery-analiza-danych-z-uzyciem-jezyka-sql?utm_source=Promo&utm_medium=PDF&utm_content=P52-1-PDF-tid:91127-date:2024-12-22&utm_campaign=Promo52-1-Training-Description) | [Rejestracja na szkolenie](https://szkolenia.dagma.eu/szkolenia,register,step-1,91127/google-bigquery-analiza-danych-z-uzyciem-jezyka-sql?utm_source=Promo&utm_medium=PDF&utm_content=P52-1-PDF-tid:91127-date:2024-12-22&utm_campaign=Promo52-1-Training-Description) | [Promocje](https://szkolenia.dagma.eu/promocje?utm_source=Promo&utm_medium=PDF&utm_content=P52-1-PDF-tid:91127-date:2024-12-22&utm_campaign=Promo52-1-Training-Description)

# **Opis szkolenia**

#### **Szkolenie ma na celu pokazanie możliwości usług chmurowych firmy Google w zakresie składowania i przetwarzania informacji w usłudze BigQuery.**

Projektowane są tabele z zawartością i przykładowymi zapytaniami. Propozycja dla osób początkujących oraz szukających innych rozwiązań dla serwerów baz danych stacjonarnych.

#### **Korzyści**

Umiejętności nabyte po szkoleniu to:

- zakładanie bazy,
- zakładanie tabel,
- organizacja tabel w foldery,
- odpytywanie tabel,
- podłączanie do tabel z użyciem narzędzi raportujących np. PowerBI.

#### **Wymagania**

Wymagane jest konto na serwerze poczty gmail, i po włączeniu developer'a można pracować z bazą danych.

Adres korespondencyjny:

DAGMA Szkolenia IT | ul. Bażantów 6a/3 | Katowice (40-668) tel. 32 793 11 80 | szkolenia@dagma.pl szkolenia.dagma.eu

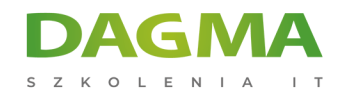

## **Harmonogram szkolenia**

- 1. **Tworzenie tabel (z plików csv)**
- 2. **Typy danych w BigQuery**
- 3. **Język tworzenia struktur danych (tabel) DDL**
- 4. **Język modyfikacji danych DML**
- 5. **Język zapytań DQL**
	- 1. Select
	- 2. Where operatory, like
	- 3. Grupowanie
	- 4. Agregowanie sum, count, avg
	- 5. Łączenie union
	- 6. Złączanie join

#### 6. **Funkcje**

- 1. Tekstowe
- 2. Matematyczne
- 3. Daty i czasu
- 4. Okienkowe, rankingujące
- 5. Własne
- 7. **Składnia warunkowa**
- 8. **Tablice Array**

**Tagi:**

Adres korespondencyjny:

DAGMA Szkolenia IT | ul. Bażantów 6a/3 | Katowice (40-668) tel. 32 793 11 80 | szkolenia@dagma.pl szkolenia.dagma.eu

DAGMA Sp. z o.o. z siedzibą w Katowicach (40-478), ul. Pszczyńska 15<br>Sąd Rejonowy Katowice-Wschód w Katowicach Wydział VIII Gospodarczy Numer KRS: 0000130206, kapitał zakładowy: 75 000 zł Numer NIP: 634-012-60-68, numer REGON: 008173852